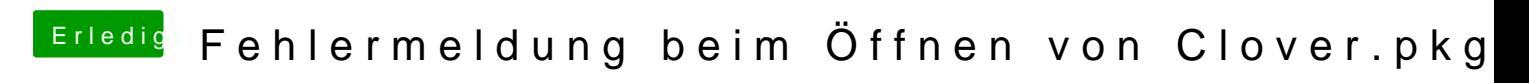

Beitrag von theCurseOfHackintosh vom 21. Mai 2020, 14:33

Ok. Dann musst du clover auf deinen Stick und nicht auf die macbook ssd ins